## **SCHEMA DE LA PROCEDURE D'INSCRIPTION POUR DOCTORANT 1ERE ANNEE A TEMPS COMPLET AU LABORATOIRE VIA ADUM (https://www.adum.fr) - version 2022/07/13**

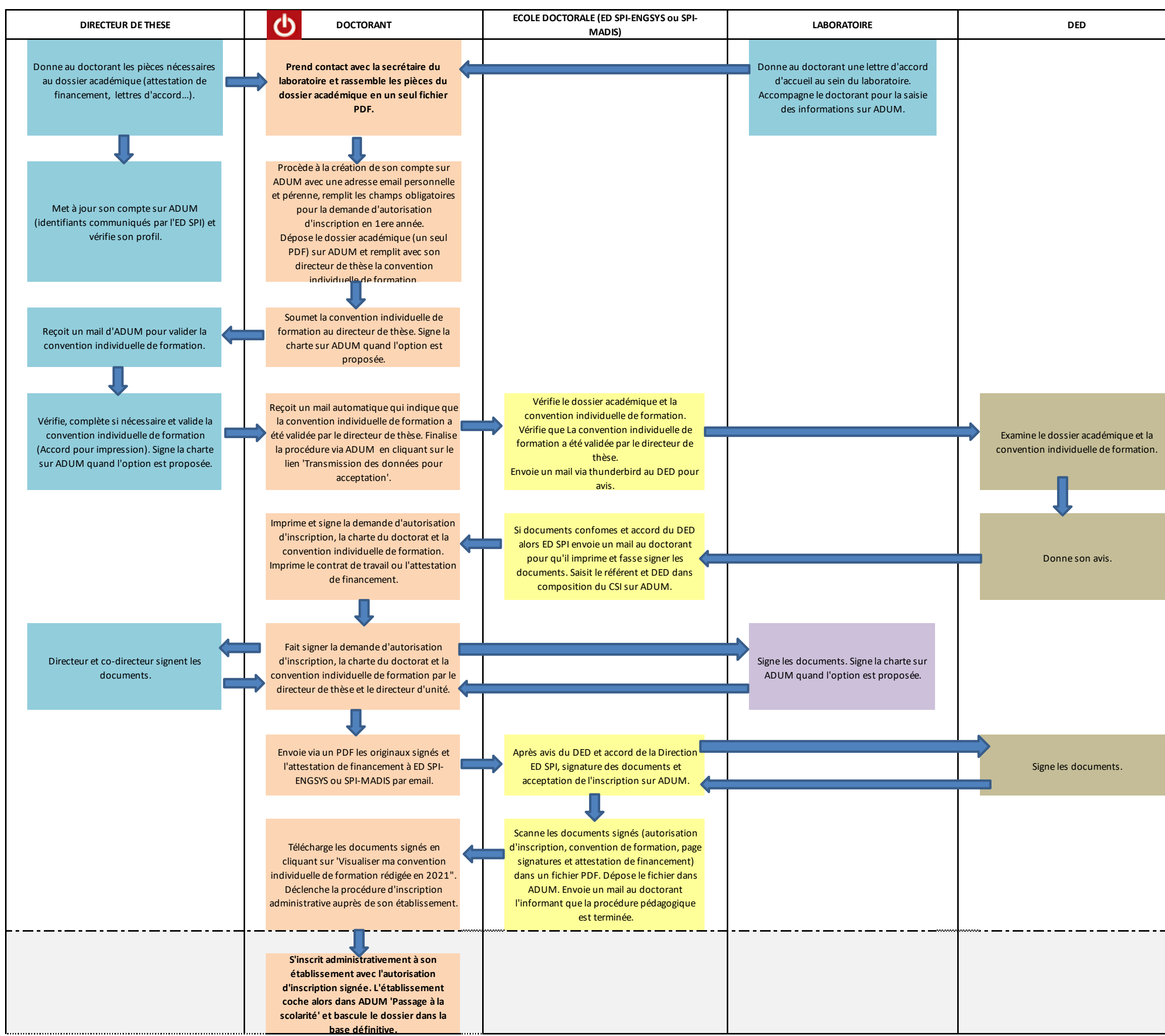